$\frac{N_{\rm{B}}}{N_{\rm{B}}}$ 

*Валерий Солдатов, ЗАО Бэст-Телеком*

1

 $\overline{\mathscr{C}}$ 

**Как обнаружить трафик, который**

❏ Рожден в России (исходит из российских сетей)

❏ Адресован к российским сетям

❏ Движется к государственной границе России и покидает

страну

❏ И наконец, побродив по другим страна и континентам,

возвращается в Россию

## **Например, так:**

- ❏ Получить список номеров российских автономных систем **(ASN.ru)**
- ❏ Получить список российских IPv6-маршрутов **(route6.ru)**
- ❏ Извлечь **BGP**-таблицу из маршрутизатора (**route6.bgp**)
- ❏ Отфильтровать маршруты (подсети), входящие в **route6.ru**
- ❏ Проcмотреть **AS-PATH** у отфильтрованных маршрутов
- ❏ В случае появления в **AS-PATH** номера **AS**, не входящего в **ASN.ru**, будем

считать, что трафик уходит за границу и затем возвращается

**Последовательность действий для каждого маршрута из route6.bgp:**

1. route6.bgp ∈ route6.ru ? если ДА, то:

2. ∃ ASN in route6.bgp.as-path ∉ ASN.ru ? если ДА, то:

## Это искомый случай!

#### **BGP-таблицу можно получить разными способами**

- **show ip bgp ipv6 unicast (клавиша "пробел" в опасности!)**
- **По SNMP (процессору придется поработать!)**

Router#sh ip bgp ipv6 uni BGP table version is 38887035, local router ID is x.x.x.x Status codes: s suppressed, d damped, h history, \* valid, > best, i - internal, r RIB-failure, S Stale Origin codes: i - IGP, e - EGP, ? - incomplete

Network Next Hop Metric LocPrf Weight Path

\*>i2001::/32 2001:7F8:20:101::210:40 0 100 0 6939 i

\* 2A02:290::2002:1

0 8732 31500 6939 i

- \*>i2001:4:112::/48 2001:7F8:20:101::209:248
	- 0 100 0 112 i
- \* 2A02:290::2002:1

0 8732 31500 6939 112 i

\*> 2001:5:5::/48 2A02:290::2002:1

0 8732 1299 174 48260 i

**Таблица приводилась к виду, удобному для обработки (словарь, a-v),** 

**где ключом была подсеть (блок адресов), а значением - список [AS-**

**PATH]:**

...

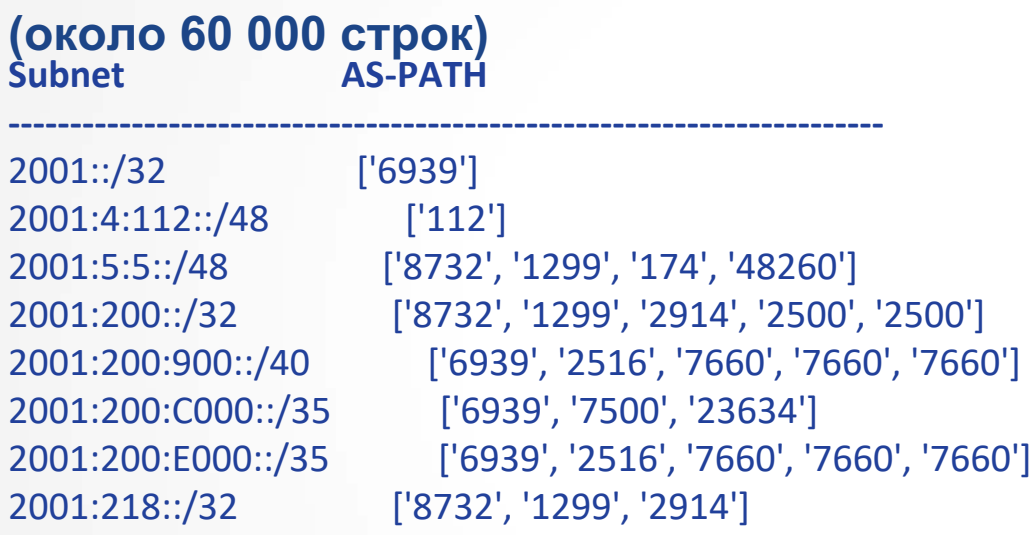

*as\_path(«2001:200:C000::/35») = ['6939', '7500', '23634']*

**Список ASN, а также список route6, относящихся к RU, можно получить разными путями:**

❏ **простейший** - при помощи GET-запроса к RIPEstat Data API

❏ **сложнее** - парсингом баз RIPE (ripe.db.inet6num, ripe.db.route6)

Первый путь - быстро, но нельзя отфильтровать только те ASN, у которых есть блоки IPv6 (замедляет итоговые вычисления).

Второй путь - медленнее и сложнее на подготовительном этапе. Плюс: попутно можно извлечь любопытную статистику.

# **RIPEstat Data API в помощь!**

- **1) <https://stat.ripe.net/data/country-asns/data.json?resource=ru&lod=1>**
- **выдает список и количество зарегистрированных и активных AS для заданной страны.**
- **2) <https://stat.ripe.net/data/country-resource-list/data.json?resource=ru>**
- **выдает список ASN и inet6num для заданной страны.**

### **Второй путь: использовались базы RIPE ripe.db.inet6num и ripe.db.route6**

*к сожалению, по ASN страну не установишь: (aut-num не содержит поля country)*

### Страну можно определить по вхождению **route6** в **inet6num**

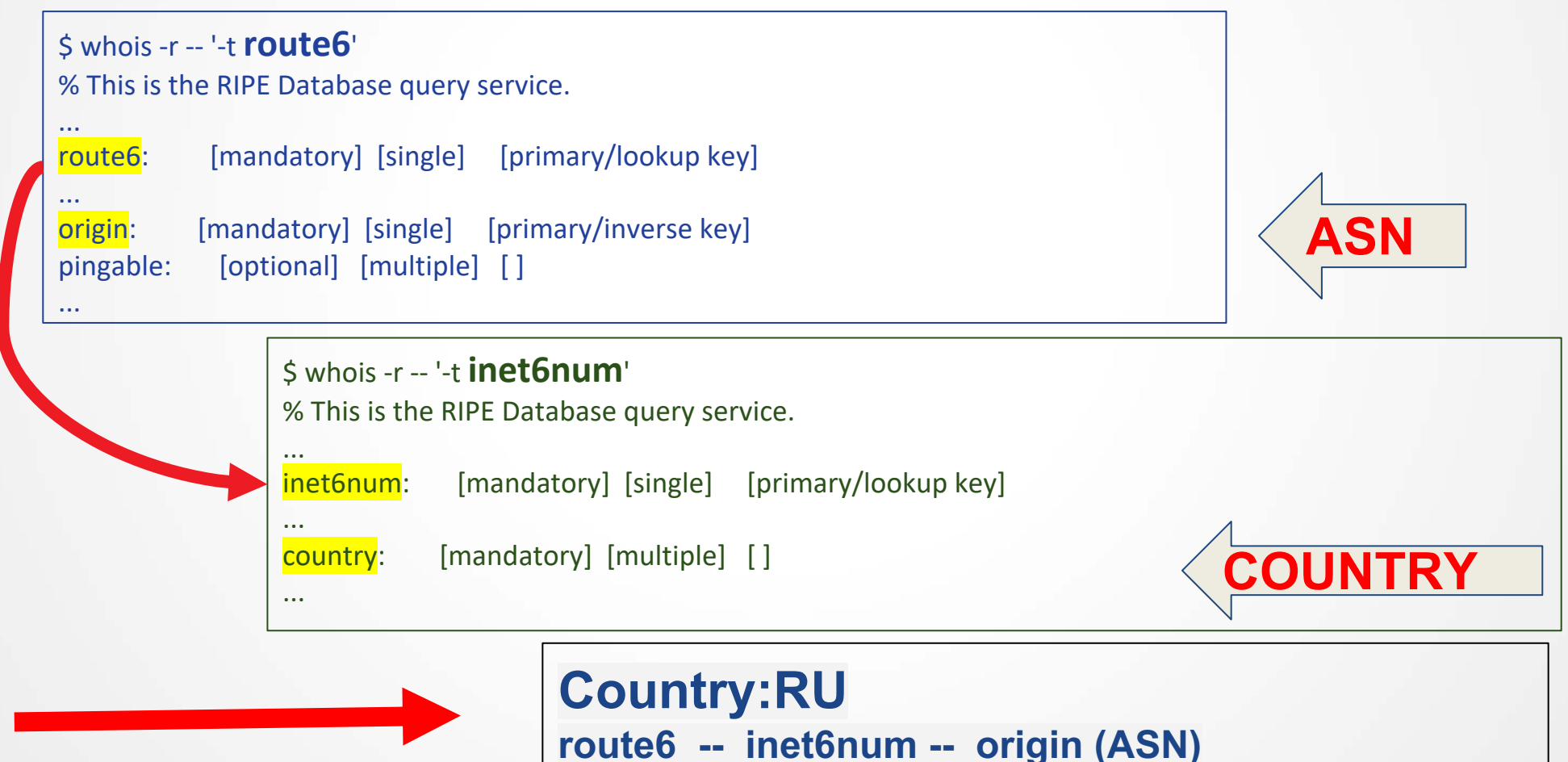

# **А теперь - обработка!**

*К сожалению, не все регистрируют обьекты в route6, и на практике проще "отлавливать" маршрут из bgp-таблицы по вхождению в inet6num.*

**Выборка из "живой" BGP-IPv6-таблицы: оставляем только маршруты к блокам адресов из RU, в результате из ~ 60,000 маршрутов остается чуть менее тысячи маршрутов, ведущих к российским сетям**

**Для каждого из оставшихся (отфильтрованных) маршрутов берем AS-PATH, и если в нем попадается ASN, НЕ ВХОДЯЩИЙ в список ASN.ru, то считаем что персечение границы "туда-обратно" подтвержденным.** 

**Обнаружено 53 "нарушителя конвенции" :-)** <sup>10</sup>

## **Итоги на 01.04.2019** (без шуток)

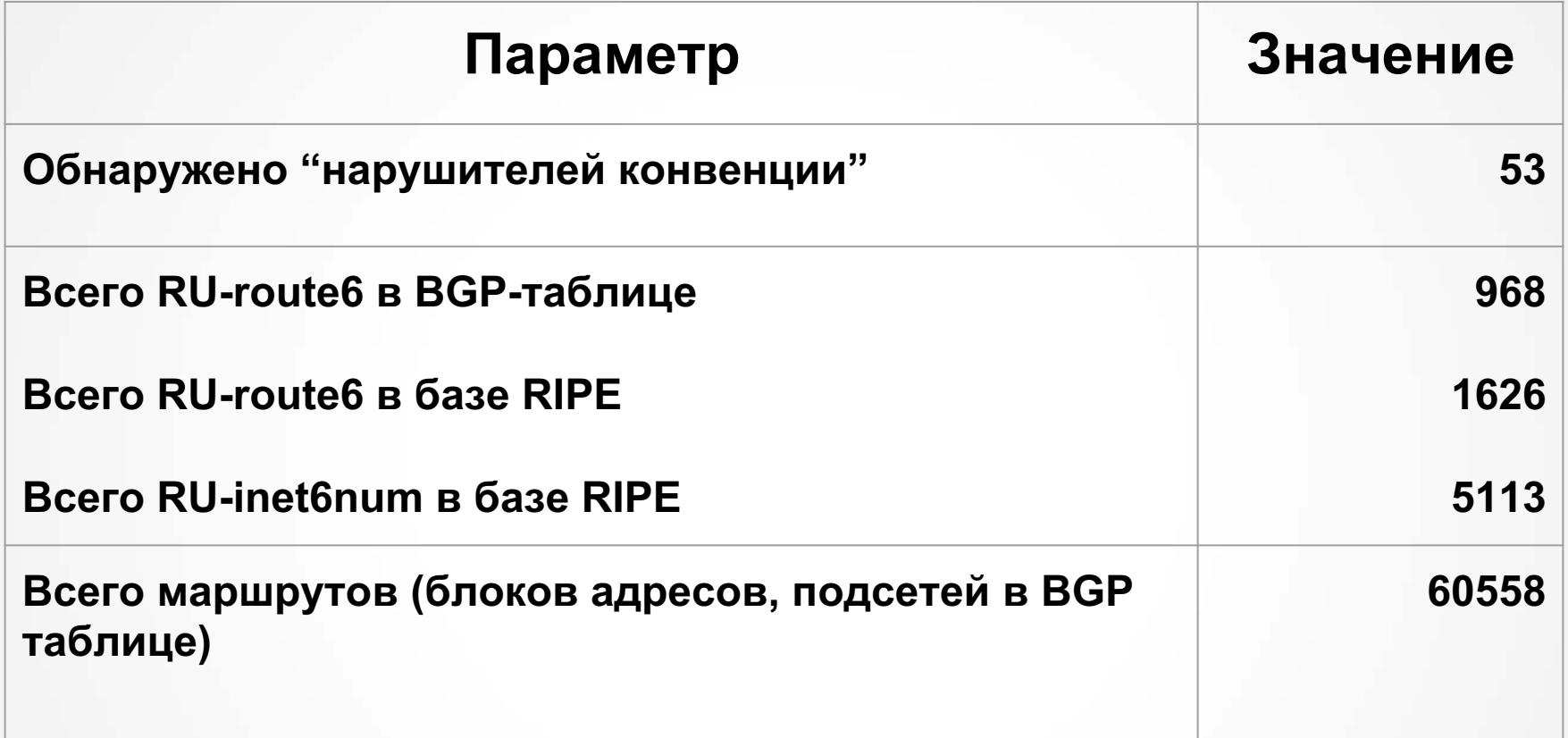

**То есть "нарушители конвенции" составляют**

## **Вот несколько строк из результатов:**

2A04:88C0:1::/48 ['**7979**', '23456', '49992'] В Калининград через Даллас

2A0A:7546::/32 ['**6939**', '31133', '42861', '23456'] В Голицино через Hurricane Electric

2A00:AB00:802::/48 ['**13249**', '15497', '49505'] В Питер через Киев

2A02:9D8::/32 ['**9002**', '6672', '2118'] RETN - он ведь в Лондоне

# Конец первой серии.

<https://ip.v6net.ru>

/\* Мы включили IPv6 в апреле 2011г. \*/

#### **Попутно выявились интересные данные:**

**Блок 2a01:ce80::/26 "приписан" к 126 странам**

**Максимальное количество IPv6-маршрутов в России числится за AS59504 : 134 маршрута** (и эта цифра растет!!!), на втором месте с изрядным отставанием идет AS с 14 IPv6 маршрутами.

**Самый длинный маршрут (с препендами) len(AS\_PATH) = 22 (\*) 2A04:B480:20::/48 ['8732', '6939', '23456', '23456', '23456', '23456', '23456', '23456', '23456', '23456', '23456', '23456', '23456', '23456', '23456', '23456', '23456', '23456', '23456', '23456', '23456', '23456']**

**Самый длинный маршрут (без препендов) len(AS\_PATH) = 10 2A0A:D940::/48 ['8732', '20485', '29049', '39216', '8932', '6939', '1299', '60051', '50710', '58322']**

*(\*)* просьба проявить понимание, у нас не самое новое оборудование :-)

Распределение длин AS\_PATH

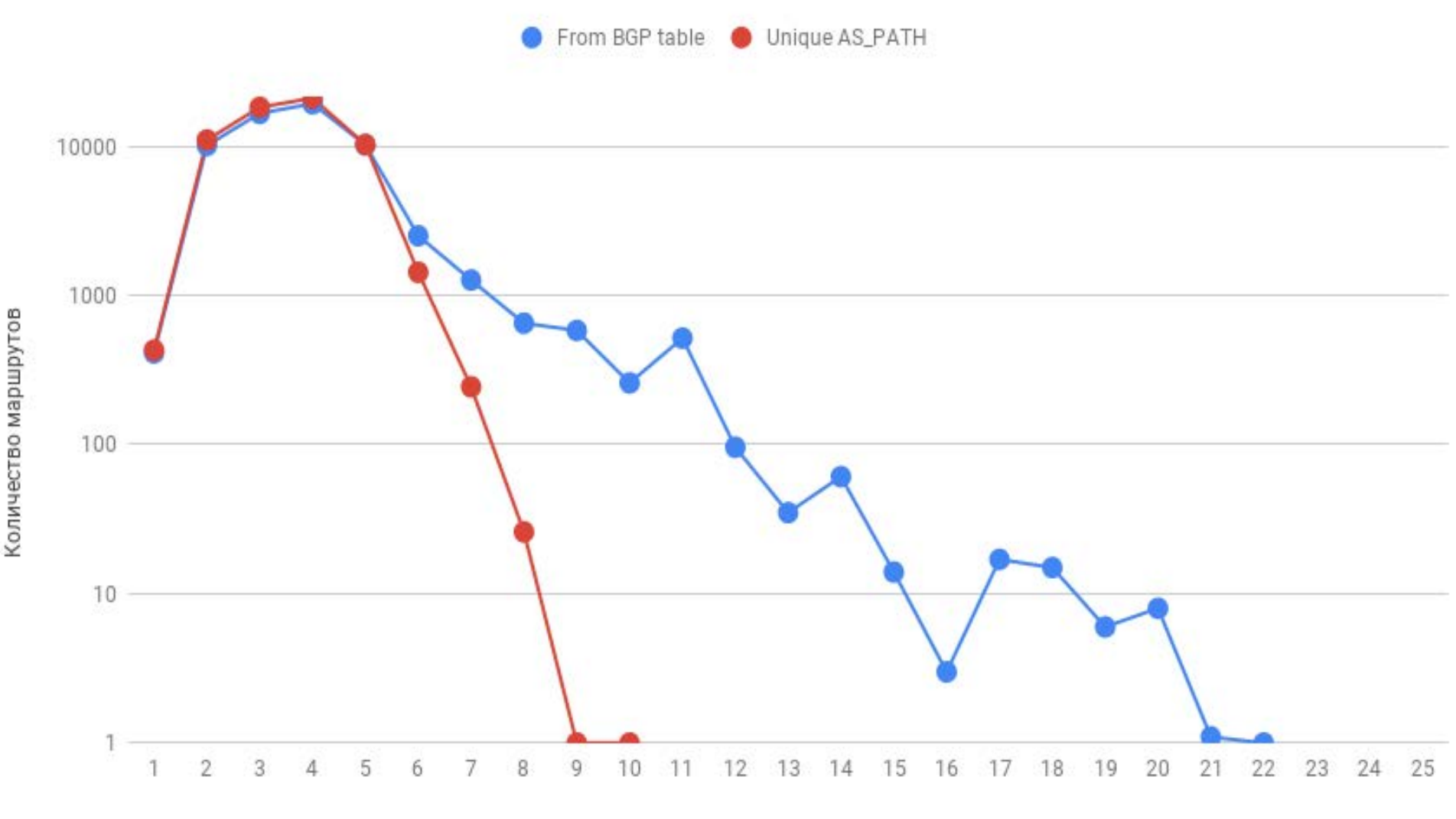

## Распределение длин AS-\_PATH

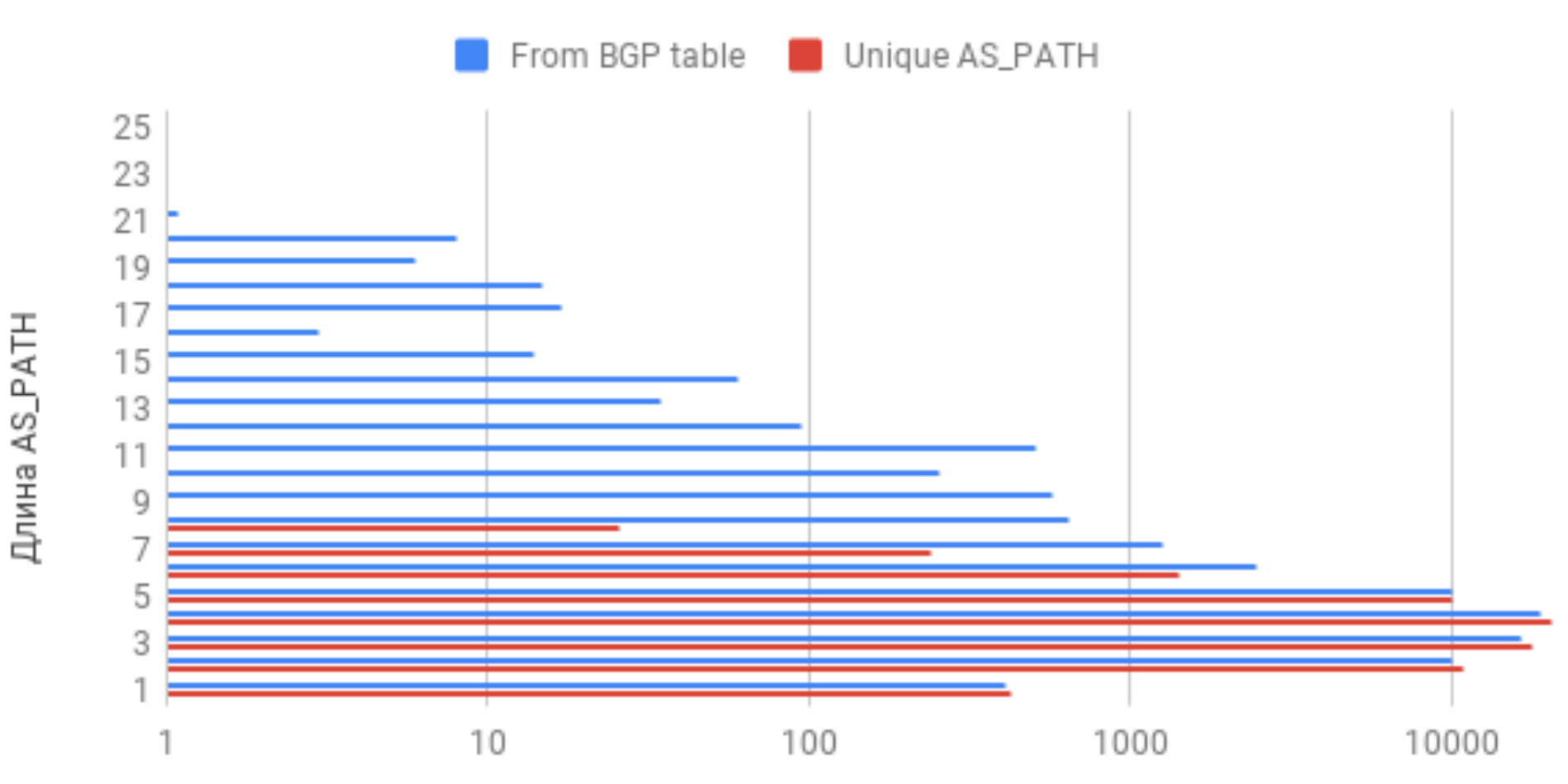

Количество маршрутов

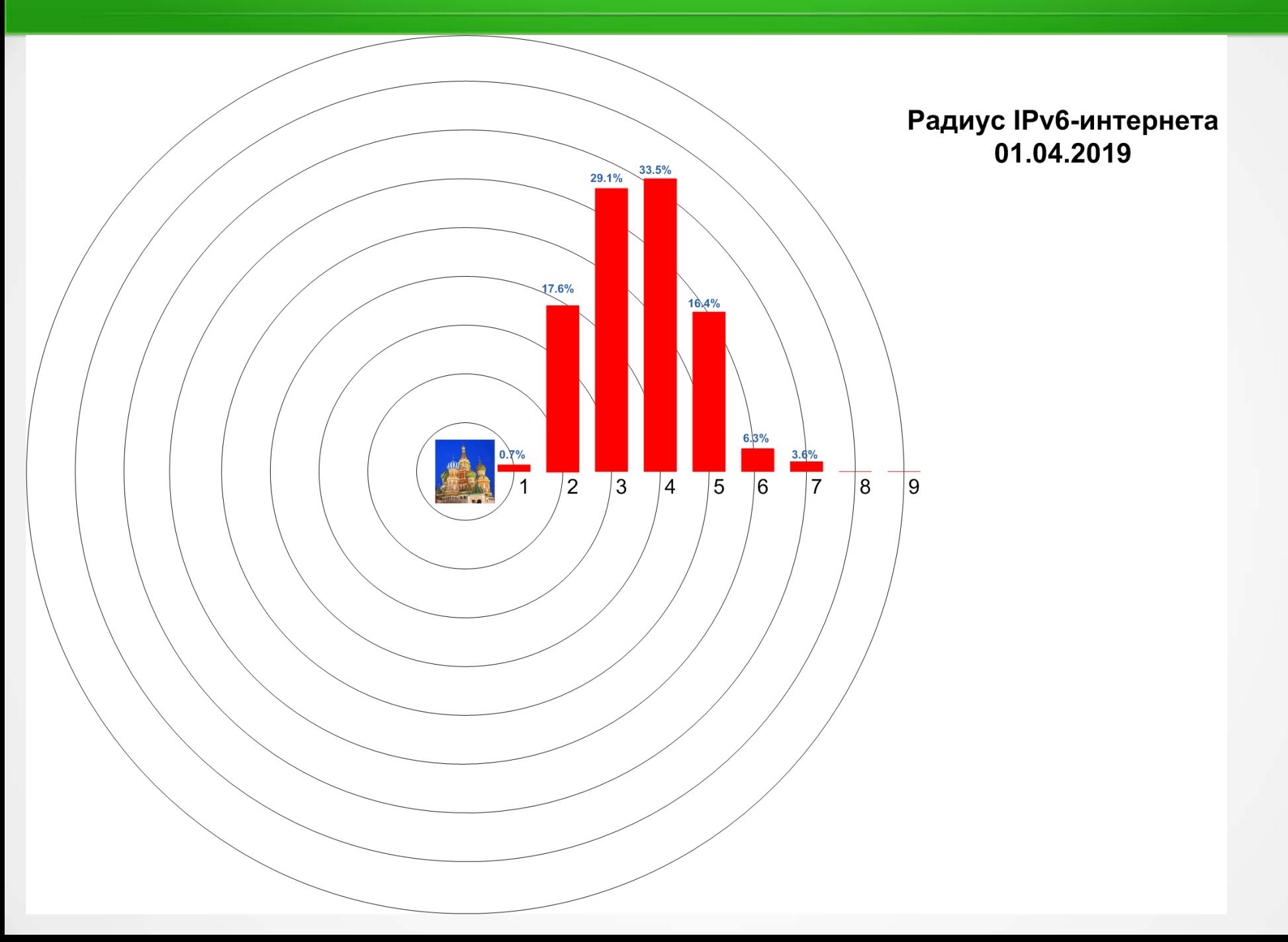

#### Распределение длин префиксов в анонсах

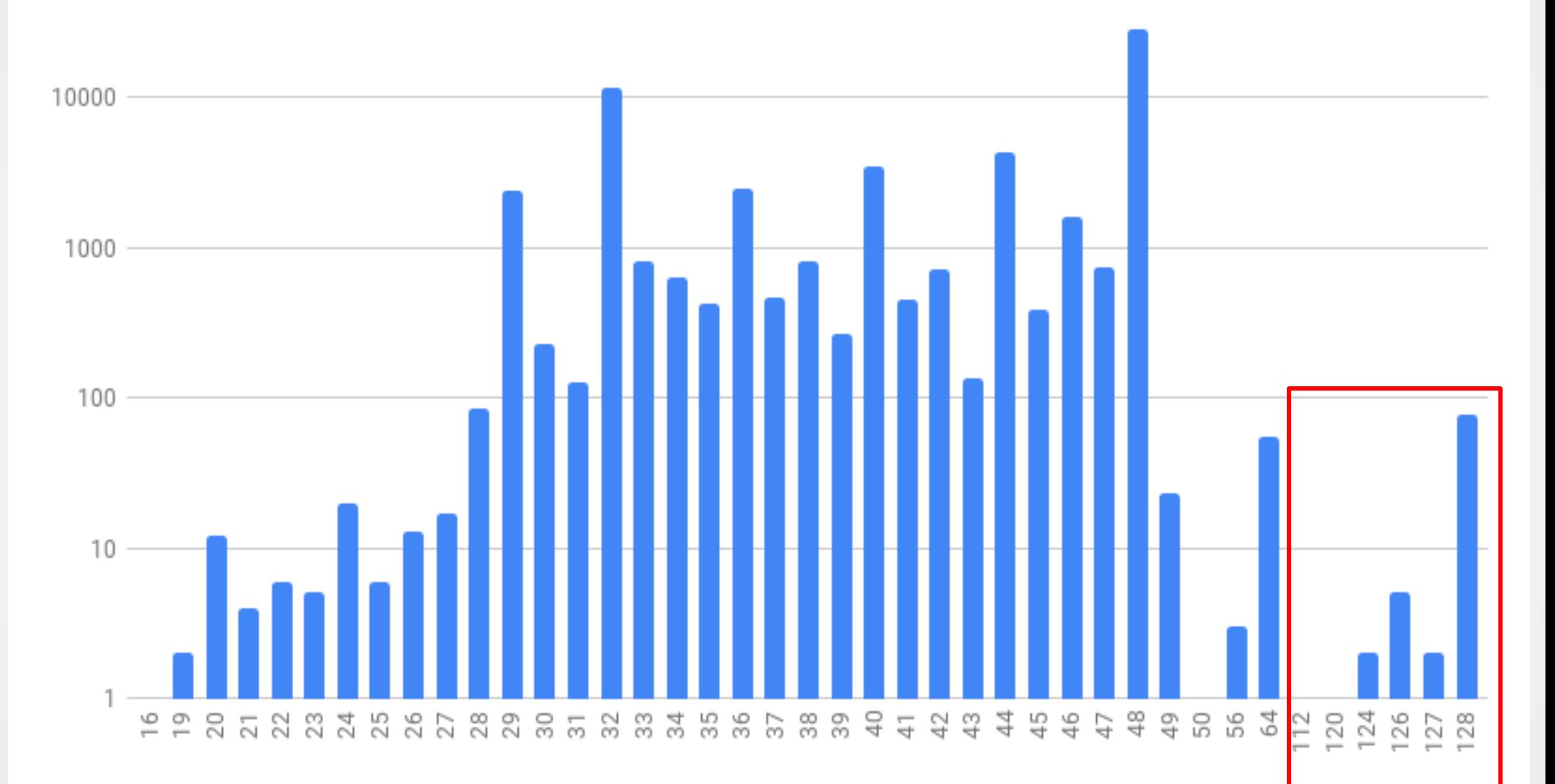

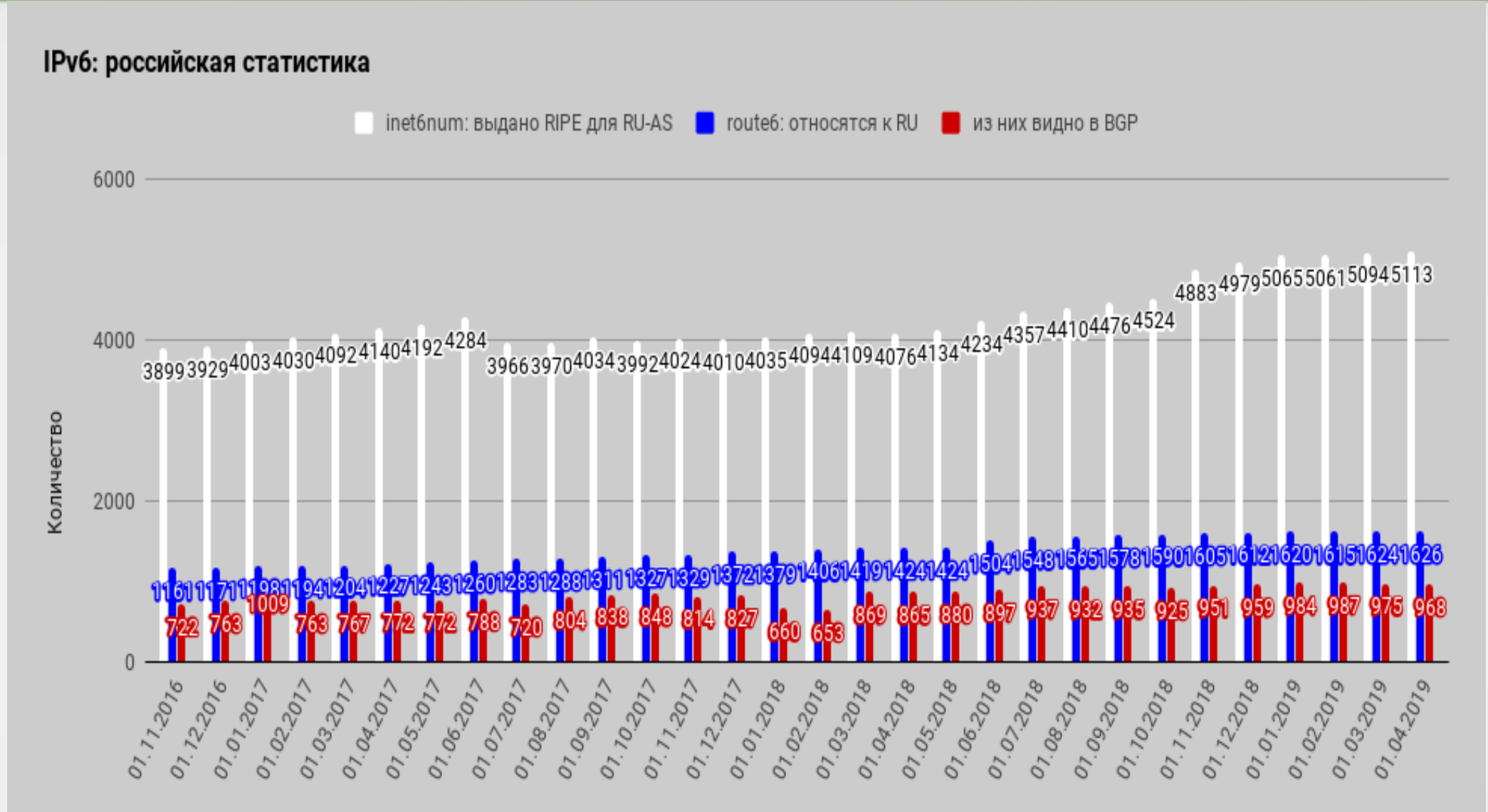

Дата

# Конец фильма.

<https://ip.v6net.ru>

/\* Мы включили IPv6 в апреле 2011г. \*/